## iSGTW Image of the week - A map of all things science

VISUAL I FEBRUARY 13, 2008

Katy Börner knows what Wikipedia looks like in English, all 2.1 million articles of it.

Börner, a professor at <u>Indiana University Bloomington</u>, is director of the <u>Information Visualization (InfoVis) Laboratory</u>, and along with her InfoVis colleagues, Börner has analyzed and "visualized" <u>the network of knowledge that is Wikipedia in English.</u>

The image on the right is a science-themed version of the same visualization, created using <u>science-related Wikipedian activity</u>. To construct it, the team laid out a sample of article images on a circular grid, positioning similar, linked articles close together.

The result is a mosaic revealing Wikipedia's most popular scientific areas.

## **Beyond Wikipedia**

The methods of data analysis and visualization used by Börner and her colleagues are widely relevant beyond Wikipedia.

At InfoVis, Lab, Börner has implemented a system of data visualization tailored to the needs of research stakeholders. For example, one diagram shows collaborations on papers produced by staff and students over a year; another displays funding awards over five years, revealing who has received awards, the amount of the awards and so on.

<u>More maps</u> can be viewed at the <u>Places & Spaces</u> exhibition. <u>An interactive version of the full Wikipedia visualization is also available</u>.

- Indiana University

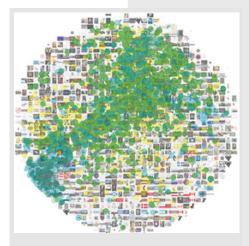

Science-related activity on Wikipedia: Overlaid are 3599 math (blue), 6474 science (green), and 3164 technology (yellow) related articles. All other articles are shown as grey dots. This map is part of the Places & Spaces exhibition. An interactive version of the full Wikipedia visualization is also available. Image courtesy of InfoVis Lab

| Average:     |  |
|--------------|--|
|              |  |
| No votes vet |  |

RELATED TERMS: Americas Data management Images Project Profile

| Comments                                                | ADD NEW COMMENT |
|---------------------------------------------------------|-----------------|
| Post new comment                                        |                 |
| Subject:                                                |                 |
| Comment: *                                              |                 |
|                                                         |                 |
|                                                         |                 |
|                                                         |                 |
|                                                         |                 |
| Describing this form was appointed Mallow with a wallow | 4               |

By submitting this form, you accept the Mollom privacy policy.

SAVE

PREVIEW